## Pacific Crest Corporation: Application Note

September 8, 2003

## **Application Note: Recommended Sequence for Powering RFM96 and TM32 Wireless Modems**

To avoid potential malfunction of your RFM96 and TM32 Wireless Modems, follow the following sequence:

- 1. Connect antenna to antenna port
- 2. Apply power to unit
- 3. Wait 2 seconds
- 4. Apply data to serial port

If data appears at the serial port while the RFM96 or TM32 is initializing, this data may be interpreted by the radio modem firmware as a command, causing unpredictable results. Should this happen, remove data and power supply, and re-apply power following the sequence above.

## **Technical Support**

If you need assistance please contact our Technical Assistance Center at 1.800.795.1001 or via email at support@paccrst.com.

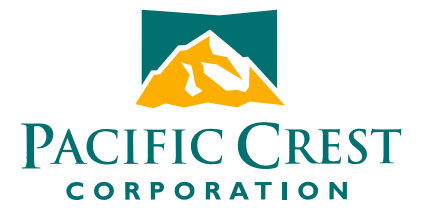

990 Richard Avenue, Suite 110 Santa Clara, CA. 95050 Toll Free: 800.795.1001 Phone: 408.653.2070 Fax: 408.748.9984 Email: support@paccrst.com Web: www.paccrst.com